# **Photoshop CC 2015 Version 16 Download free With Full Keygen Torrent X64 2022**

Installing Adobe Photoshop and then cracking it is easy and simple. The first step is to download and install the Adobe Photoshop software on your computer. Then, you need to locate the installation.exe file and run it. Once the installation is complete, you need to locate the patch file and copy it to your computer. The patch file is usually available online, and it is used to unlock the full version of the software. Once the patch file is copied, you need to run it and follow the instructions on the screen. Once the patching process is complete, you will have a fully functional version of Adobe Photoshop on your computer. To make sure that the software is running properly, you should check the version number to ensure that the crack was successful. And that's it - you have now successfully installed and cracked Adobe Photoshop!

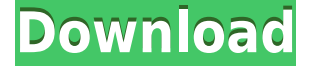

Those are a few things I want to do with my images. Not all - of course, and it's important that you are aware of what you want to do with your images - but I think most. This is a version of Photoshop that at least makes it easy to achieve most of the things that I want to do. However, it's still not infallible and does not eliminate those things that I want to do. You can do a lot, but you can't do everything. It's up to you how much time you can spend learning what the program can do and how to best use it. According to Adobe, you can save one to two hours using this CS5 version versus the standard version. That depends on your knowledge. If you're a skilled user with it, then I would guess more like one hour. "Edges" also functions as a clever shortcut. If you'd rather not crop or resize, using this tool will automatically crop out all of the edges of your photo. If you've got a photo that's meant to be a collage, you can then drag the 'Keep Edges' tool to a new area in the image and add more to your construction. You can even select part of the photo that's not meant to be in your collage and keep it in the image – just use the 'Keep Edges' tool to select that part while it's the active selection, and it will be added as an extra area of the collage.

Retouch your images with the improved Radial Blur filter.

Unlike online photo editing services, Photoshop CC has always given you tools and options to finetune and master your images *before* you share them. With the new "tips and guidelines," you can take a fresh look at your photos and tweak them without dragging through your whole timeline of edits to find the right look.

## **Photoshop CC 2015 Version 16Cracked {{ updAte }} 2022**

The visual content you create in Adobe Photoshop gets stored in a file known as a Photoshop Document, which Adobe calls a "scratch file," and it's the file that visually represents your work, whether you're working with a traditional artistic medium or a digital piece created in Photoshop. The Application Toolbox offers a range of tools that can be associated with the document so they appear when you choose the menu item. You can, for example, view a hierarchy of documents on the canvas by selecting the "Zoom To …." command and selecting either "All Layers" or specific ones. Each individual layer can be edited individually, as well, allowing you to modify the shape, size, and location of that layer within the canvas. You can also copy, move, and duplicate layers or groups of layers using the same commands as you would in any other program that supports layers. You can also save your work on the canvas to the local file system. In addition to being the source of the actual visuals, the Photoshop document is also the structure of your project. It determines where all the different content items are located, how they link to each other, and what tools are available to you. Every object in the document—text, shapes, or lines—is located in a file called a layer. You can view the layers by using the Layer Panel to determine the layer's relationship with the rest of the project. You can view each layer's properties in the Layer Info window and change the layer's size, location, and shape. You can also add color filters and other special effects to each layer and even reverse layer content. **The more layers you have, the more you can customize the content of your project, making your design or artwork unique.** 933d7f57e6

## **Photoshop CC 2015 Version 16Keygen 2023**

Photoshop has two ways to avoid the accidental loss of a file: In Pixel Layers, you can turn off the individual pixels that are important to the design of the image. In this way, Photoshop saves everything up to the pixels. You are allowed to turn off a layer or set a color palette for each converted layer. Adobe helps you take advantage of some of the most imaginative, useful, and innovative digital workflows in the Playground. Need to edit a RAW file quickly with the capability to create amazing watermarked, creative and unique works of art? Easily perform multiple conversions with the new Lightroom companion, Adobe Camera Raw (ACR). If you are a new user of Photoshop and need a quick overview about how Photoshop works, you can easily get a clear and easy explanation in a Step by Step environment. In this book, you will also find many helpful tips and tricks. With the use of lots of tool sets, you are allowed to make your editing a lot faster and much simpler. Other software have a huge list of millions tools and tool sets that you can use to do the work. Few software have the ability to customize and design tools as Photoshop can. With this capability, you are allowed to completely reshape and design new tools in Photoshop. Photoshop's ability to combine many images and edit them together to create unique effects is the capability that you mostly need for web and mobile applications. You can put a slideshow together of the images you own now, or you can add new images you have created on the web or mobile to create a dynamic and interesting slideshow. Photoshop has a great combination of tools that enable you to create these phenomena.

photoshop cs7 portable free download full version for windows 7 noiseware filter photoshop 7.0 free download photoshop software download for windows 7 32 bit full version download photoshop cs6 32 bit windows 7 full version how to download photoshop on a new computer adobe photoshop non subscription download download notes on photoshop neon light font photoshop free download neon font download for photoshop download photoshop for ipad free

Here's a look at some of the new features added to Photoshop Elements in the latest update.

### **New Exposure and Recovery Controls**

Small adjustments can be made quickly using new tool shortcuts and tabs in the Rectangular and Elliptical Selection windows.

### **Speed and Simplicity**

The latest release includes streamlined import and export routines. You can now directly create files in the JPEG compression format native to modern cameras and smart phones, along with the more advanced Photoshop RAW format. Go RAW.

#### **Adaptive Smart Sharpen**

The new Sharpen tool analyzes your image and automatically adjusts the amount of sharpening for optimum results.

### **Simplify**

A new feature in Elements 2020 adds a new "Simplify" filter to the Red Eye Removal tool.

**Redo/Undo Panels**

The New Action panel lets you use the same set of instructions you have stored in the Actions panel to perform the same function, even after you've closed the image.

Some of the most powerful creative features found in another Adobe product, Lightroom, are also at your disposal with Photoshop Elements. More than 300 of Lightroom's capabilities are available to you in Photoshop Elements. The most recent Elements release, 2020, added new retouching tools, plugins for making metadata edits and a robust batch feature that lets you pick up where you left off on previous projects or undo edits. Elements also added the Spectra, Focus, Perspective, Gradient, and Clone Tools, to name a few.

In combination with the Creative Cloud, the update provides all of the applications available, including Lightroom, Photoshop, and the merged package. Creative Cloud provides an easy way to stay up-to-date with software, as well as test out software new features and other new additions before committing. The company's announcement also gave more specific details on how the new features would work. "The application integrates directly with the new Adobe Creative Cloud subscription model, meaning that all Creative Cloud members have access to all the Creative Cloud applications as a fully integrated set. Members will also be able to make adjustments to their online backups using the tools from Creative Cloud desktop applications, and any custom adjustments they make will be available to any other Photoshop and desktop applications they use. Creative Cloud members who connect their work to Behance have access to work stored in Creative Cloud automatically synchronized to Behance, and vice versa, and anything stored in Behance will be available in Creative Cloud automatically," wrote Adobe in a blog post. Chris Morris of Creative Suite team contributed more to the new Photoshop by stating that they had not yet released any further information on whether and how the updates will be part of the Creative Cloud as well as whether any additional paid membership fees will be involved. Use the Adobe Photoshop CC 2017 Review by Dustin Bryant to get a comprehensive comparison of the features of Photoshop Creative Cloud and Photoshop Elements, as well as previous versions of the software.

<https://techplanet.today/post/autocad-crack-download-1669863284> <https://magic.ly/exprotprohgu> <https://techplanet.today/post/autocad-220-crack-winmac> <https://magic.ly/inceKtemma/AutoCAD-Crack-Free-Registration-Code-For-PC> <https://magic.ly/gesrijuso/AutoCAD-23.1-Crack-Free-For-PC> [https://new.c.mi.com/global/post/485824/AutoCAD\\_2022](https://new.c.mi.com/global/post/485824/AutoCAD_2022) <https://techplanet.today/post/autocad-crack-torrent>

As you are reading this article, Predictive Selection is just beginning to ship with Photoshop and you are about to discover these new ways of working together. As you work with the new features, we will continue to improve and help you stay productive and successful. 1) **Mask tools** – in Photoshop all digital photos are viewed as an arrangement of shapes. There are basic shapes such as "house, tree, skull, people". These shapes make up a shape, level or layer. Photoshop provides a tool for transposing that shape. This tool helps in re-arranging the specific shape and re-arranging it using different levels or parameters adjusting photographic elements or digital photographs. Mask tools consist of the **Levels tool**, **Selective Color tool**, **Opacity mask tool**, **Selective Brush tool**, **Selective Pen tool**, **Live paint brush**, **Dodge and burn tool**, **Mask tool**. Various types of tool work is provided within the interface to work on different effects. 2) **Brush tool** – the basic tool for holding your brush strokes and visiting new habitats. The brush tool has a variety of elements, each of them defining shapes, shapes sizes, geometry (grid and curved elements), etc. A bespoke brush is

available, which can be opened using a paint bucket, it can also be opened at once in the palette. 3) **Magic Eraser tool** – the **Magnetic lasso** is quite similar in function to the Magic Eraser tool, but its targeting is much more reliable. Drag the tool over the image and it will retain every single pixel that is under it. Magic Eraser tool is an essential tool. It allows retouching of older photographs taken using older processing, digital cameras will often leave rings of dust around the edge of the photograph.

Photoshop is also making significant improvements on the GPU side, providing the ability to work with the latest GPU-intensive formats, and include the latest video editing and FCP X native editing support, among many other improvements. Also, there have been many changes with the Mac Photoshop CS6. Three-Lane Editing in Photoshop and Lightroom, File Formats, Keyboard Shortcuts, and many other changes have been brought in the CS6 version. To learn more about these changes, check out this post What Happened to the Adobe Photoshop CS6 Changes The most exciting part, however, is the photoshop trade-off between quality and speed . While the industry has been depending the GPU for its operations, Adobe has decided to move back to a more cpu intensive approach to this. Photographers, especially those who work with RAW media, will appreciate how Photoshop can work quickly on the CPU side. One of the most interesting changes in Photoshop is with the " Illustrations ," where you can build your own illustrations. You can also load the user adaptive filter with the design parameters you have, and bring out the desired results with a single click. Besides, new content-aware tools like shadows and midtones, new robust blur, and layer anim, which really make Photoshop CS6 an important tool among RAW photographers and others who work with RAW files. The blur tool also has much improved sharpening ability. At Adobe MAX on October 5, Adobe will show new innovations that make Photoshop even smarter, more collaborative and easier to use across surfaces. Together with the flagship Creative Suite 6, and new virtual reality features for that product, they will help bring the best of responsive creative work and immersive storytelling together on an unprecedented scale.